#### Jscript: an introduction

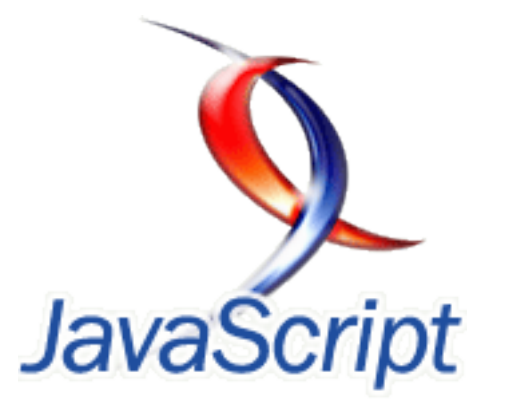

#### Lecture #2– A crash course in JavaScript

# First things first

- JavaScript is not Java
- It is the most popular client-side scripting language
- It can be (and has been) misused
- It is rather unwieldy, which caused many toolkits and libraries to emerge
- It is object-based (but not purely OO)
- It can be used (extensively) for event-driven programming in web-based apps
- It is the 'J' in AJAX

# Hands On!

- What do you need? – A browser! That's it.
- But we can do a bit better:
	- Firebug console
	- JavaScript Runner Page
	- JavaScript shell from squarefree.com
	- *Eloquent JavaScript* interactive book
	- Codecademy interactive JavaScript course
	- W3Schools JavaScript tutorial

#### Examples and exercises

• You can use the companion web site for the book "Programming with JavaScript: Algorithms and Applications for Desktop and Mobile Browsers"

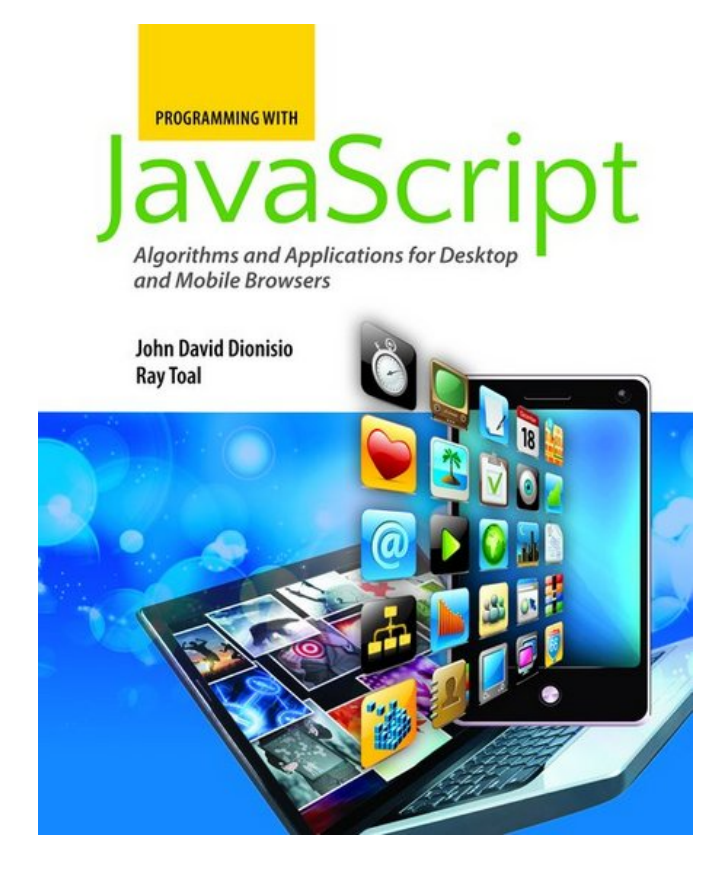

• http://javascript.cs.lmu.edu/

#### Recipe for testing examples

- 1. Open example in a text editor
- 2. Open example in browser (+dev tools)
- 3. Run example (understand what it does)
- 4. Look at *how* it does it (using the dev tools)
- 5. Learn more about libraries, methods, built-in objects, etc.
- 6. Change the example to make it behave differently
- 7. Go back to 3

# JavaScript Object Fundamentals

- In JavaScript, any value that is not a native data type (Boolean, number, string, *null* or *undefined*) is an Object.
- Objects have *properties*, and properties have *values*.
- An object literal is an expression defining a new object.
- Example:

```
var ride = {
 make : "Yamaha", 
 model : "V-Star Silverado 1100",
 year : 2005,
 purchased = new Date(2005,3,12)};
```
## JavaScript Object Fundamentals

- After defining an object, you may access its properties with either a dot or square brackets.
- Example:

ride.make  $\rightarrow$  "Yamaha" ride["make"] > "Yamaha"

## JavaScript Object Fundamentals

- In JavaScript, the fundamental Object serves as the basis for all other objects. (similar to other languages)
- However, at its basic level, the JavaScript Object has little in common with the fundamental object defined by most other OO languages.

## Creating a new Object

var shinyAndNew = new Object();

- But what can we do with this new object?
	- It seemingly contains nothing: no information, no complex semantics, nothing.
	- Our brand-new, shiny object doesn't get interesting until we start adding things to it—things known as *properties*.

#### Properties of objects

- Objects' properties / elements / data members can be created as needed.
- Example:

```
var ride = new Object();
```

```
ride.make = 'Yamaha';
```
- ride.model = 'V-Star Silverado 1100';
- ride.year  $= 2005$ ;

ride.purchased = new  $Date(2005,3,12)$ ;

#### Properties of objects

- Flexibility comes with a price…
- Example:

ride.purchsaed = new Date $(2005,3,12)$ ;

– Will actually create a new property!

## Objects and properties

- An instance of the JavaScript Object, or simply an *object*, is a collection of *properties*, each of which consists of a *name* and a *value*.
	- The *name* of a property is a string
	- The *value* can be any JavaScript object, be it a Number, String, Date, Array, basic Object, or any other JavaScript object type (including, as we shall see, functions).

#### Nested properties

#### • Example:

```
var owner = new Object();
owner.name = 'Spike Spiegel'; 
owner.occupation = 'bounty hunter'; 
ride.owner = owner;
```
• To access the nested property, we write this: var ownerName = ride.owner.name;

## Object hierarchy

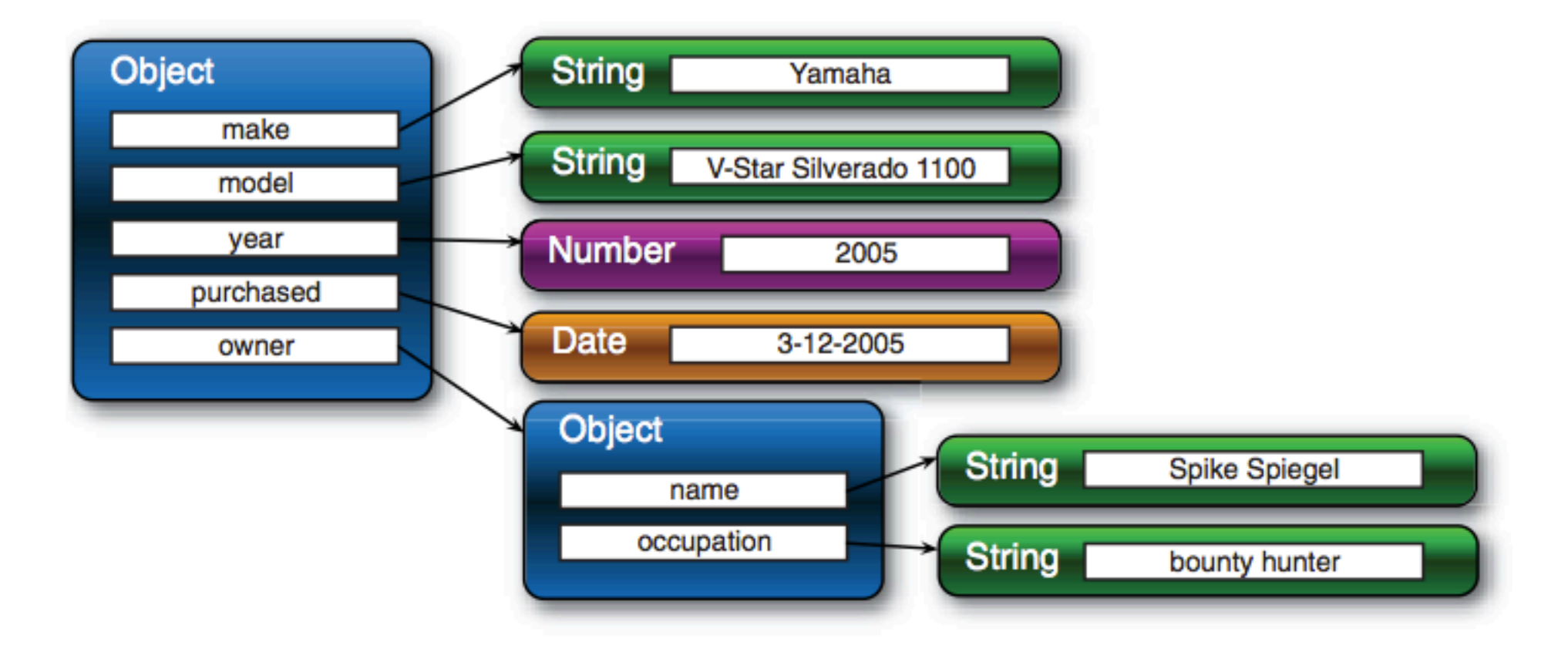

#### Property reference operator

- In many cases, the dot operator is inadequate, and we must use the more general notation for accessing properties.
- The format of the general property reference operator is:

#### object[propertyNameExpression]

– where *propertyNameExpression* is a JavaScript expression whose evaluation as a string forms the name of the property to be referenced.

#### Property reference operator

- Example All three of the following references are equivalent:
	- ride.make ride['make'] ride['m'+'a'+'k'+'e']
- So is this reference: var  $p = 'make';$ ride[p];

## Object literals / SON syntax

• Example:

```
var ride = {
  make: 'Yamaha', 
  model: 'V-Star Silverado 1100', 
 year: 2005, 
  purchased: new Date(2005,3,12),
  owner: {
   name: 'Spike Spiegel', 
   occupation: 'bounty hunter'
  }
};
```
## Object literals / JSON syntax

- We can also express arrays in JSON by placing the comma-delimited list of elements within square brackets.
	- Example:

var someValues = [2,3,5,7,11,13,17,19,23,29,31,37];

#### Objects as window properties

- When the *var* keyword is used at the top level, outside the body of any containing function, it's only a programmer-friendly notation for referencing a property of the predefined JavaScript *window* object.
- Any reference made in top-level scope is implicitly made on the window instance.

#### Objects as window properties

- All of the following statements, if made at the top level (that is, outside the scope of a function), are equivalent:
	- var foo  $=$  bar; window.foo = bar;
	- $foo = bar;$

# JavaScript Objects

- To summarize so far:
	- A JavaScript *object* is an unordered collection of *properties*.
	- Properties consist of a *name* and a *value*.
	- Objects can be declared using *object literals*.
	- Top-level variables are properties of *window*.

## Functions as first-class citizens

- Functions in JavaScript are considered objects like any of the other object types that are defined in JavaScript, such as Strings, Numbers, or Dates.
- Like other objects, functions are defined by a JavaScript constructor — in this case Function — and they can be:
	- Assigned to variables
	- Assigned as a property of an object
	- Passed as a parameter
	- Returned as a function result
	- Created using literals
- Because functions are treated in the same way as other objects in the language, we say that functions are first-class objects.

#### Functions as objects

- And perhaps the trickiest part...
	- As with other instances of objects—be they Strings, Dates, or Numbers—functions are referenced only when they are assigned to variables, properties, or parameters.
	- Contrast the two snippets below:

```
function doSomethingWonderful() {
  alert('does something wonderful');
                                 doSomethingWonderful = function() {
                                   alert('does something wonderful');
                                  ł
```
#### Functions as objects

• If we add the statement:

 $aWonderfulNumber = 213:$ 

• A graphical representation would look like this:

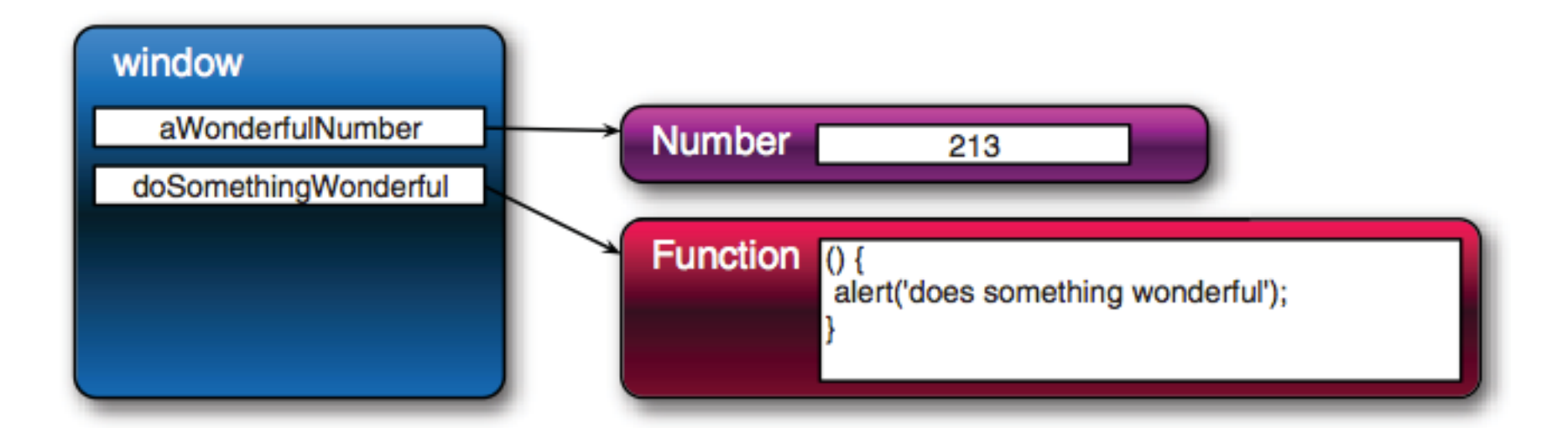

#### Functions as objects

• Therefore, the following three statements are equivalent:

```
function hello(){ alert('Hi there!'); }
```
- Important: Function instances are values that can be assigned to variables, properties, or parameters just like instances of other object types.
	- And like those other object types, nameless disembodied instances aren't of any use unless they' re assigned to a variable, property, or parameter through which they can be referenced.

## Callback functions

• Example:

function hello() { alert('Hi there!'); } setTimeout(hello, 5000);

• Better version (used when there is no need for a function instance to be assigned to a top-level property:

setTimeout(function() { alert('Hi there!'); },5000);

## Function context

- A more comprehensive example:
	- Can you tell which alert messages will be displayed each time?
	- What happens if we add a 5th alert:

alert(o1.identifyMe.call(o3));

```
<!DOCTYPE html>
<html>
  <head>
    <title>Function Context Example</title>
    <script>
      var o1 = \{handle: 'o1'\};var o2 = \{handle: 'o2'\};var o3 = \{handle: 'o3'\};window.handle = 'window';function whoAmI() {
        return this.handle;
      ŀ
      o1.identityMe = whoAmI;alert(whoAmI());
      alert(o1.identifyMe());
      alert(whoAmI.call(o2));
      alert(whoAmI.apply(o3));
    </script>
  </head>
  <body>
```
#### Function context

- This example page clearly demonstrates that the function context is determined on a per invocation basis and that a single function can be called with any object acting as its context.
- As a result, it's probably never correct to say that a function is a method of an object.
- It's much more correct to state:
	- *A function f acts as a method of object o when o serves as the function context of the invocation of f.*

# Closures

- A *closure* is a Function instance coupled with the local variables from its environment that are necessary for its execution.
- When a function is declared, it has the ability to reference any variables that are in its scope at the point of declaration. (no surprises here)
- But, with closures, these variables are carried along with the function *even after* the point of declaration has gone out of scope, closing the declaration.
- The ability for callback functions to reference the local variables in effect when they were declared is an essential tool for writing effective JavaScript.

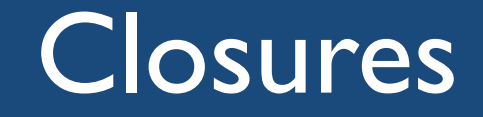

#### • Example

```
<! DOCTYPE html>
<html>
  <head>
    <title>Closure Example</title>
    <script type="text/javascript"
            src="jquery-1.4.js"></script>
    <script>
      $(function()var local = 1;window.setInterval(function(){
          $('#display').append('<div>At '+new Date()+' local='+local+'</div>');
          local++;\}, 3000);
      \mathcal{D}</script>
  </head>
  <body>
    <div id="display"></div>
  </body>
\langlehtml>
```
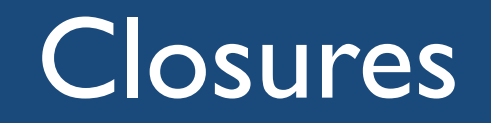

- It works! But how?
- Although it is true that the block in which *local* is declared goes out of scope when the ready handler exits, the closure created by the declaration of the function, which includes *local*, stays in scope for the lifetime of the function.

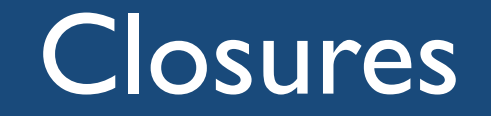

- Another example
	- Contrast this:

```
var withParentheses = function (s) {return " (" + s + ")" ;}var withBrackets = function (s) {return "[" + s + "]";};
var withBraces = function (s) {return \{ \{ \| + s + \| \} \};
```

```
– With this:
```

```
var delimitWith = function (prefix, suffix) { 
     return function (s) {return prefix + s + suffix;} 
};
```

```
var withParentheses = delimitWith("(", ")"); 
var withBrackets = delimitWith("[", "]"); 
var withBraces = delimitWith("{", "}");
```
#### Events

- A programming paradigm shift
- Defining UI elements
- (Programmatically) accessing UI elements – The DOM
- Event Handling
- Event Objects and implementation details
- Case study: Tic-Tac-Toe